## HOW TO REGISTER YOUR ORCID ACCOUNT AT UT SOUTHWESTERN

**Health Sciences Digital Library & Learning Center** 

UT Southwestern Medical Center partners with ORCID as a "Trusted Organization" to connect our students and researchers to their scholary work. When you register with ORCID (Open Research and Contributor ID), a not-for-profit organization, you are assigned a persistent unique ORCID identifier.

## **Why get an ORCID iD?**

- Distinguish yourself from other researchers who share your name
- Ensure you get credit for your scholarly work
- Reduce the administrative burden of having to identify your work to multiple systems and organizations
- Repurpose information for campus repositories

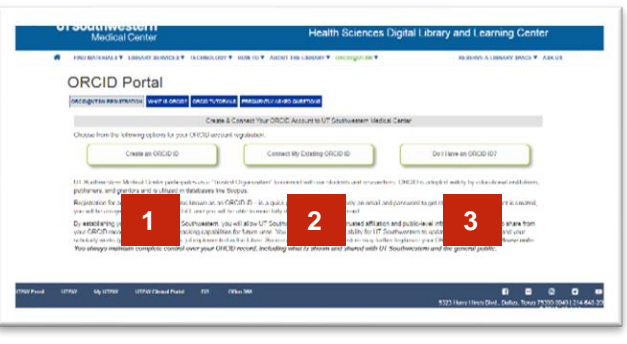

## **How do I register for an ORCID iD?**

To register, go to the [ORCID@UTSW](https://library.utsouthwestern.edu/orcid) Registration page or access via the green ORCID dropdown menu.

Choose from the following links:

- 1. **Create an ORCID iD** to register a new account
- 2. **Connect my existing ORCID iD** to your UT Southwestern employee profile
- 3. **I'm not sure if I have an ORCID?** to check if you have an ORCID iD

## **Registration FAQs t t**

- **How is ORCID different from other identifers?** ORCID is not a social media platform, nor a profile **a e a** system, nor an online CV or content repository. ORCID minimizes name ambiguity by generating a **n a n**  persistent unique identifier for individuals to attach to their scholary output. **O n O**
- **Do I need to use UTSW as my primary email?** No, however you may want to include it as an additional **R O R** email. **C**

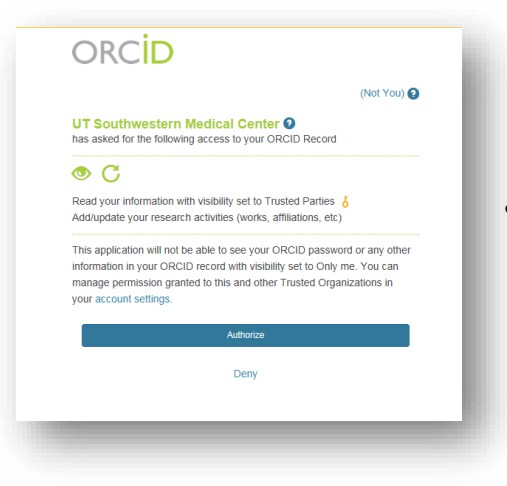

- **What is a Trusted Organization?** A trusted organization is an ORCID Member organization to which you have given the right to view, edit, and/or deposit specific data in your ORCID record. Click "Authorize" to add UT Southwestern as a "Trusted Organization." Once you authorize, you will receive a confirmation screen.If you choose "Deny," an ORCID will be created, but your ORCID iD will not be given to UT Southwestern.
- **How do I control the visibility of the information in my ORCID record?** You have full control. For each record, you can apply one of three levels:
	- **Everyone** Information is publicly available to everyone including UT Southwestern.
	- **Trusted Parties** Information is not available to the general public, but access is provided to UT Southwestern and any other designated "Trusted Organization" in your ORCID record.
	- **Only Me** Information is for personal use only and not publicly available to anyone.

Please consult the Library's **ORCID Guide** for more informational handouts and videos.